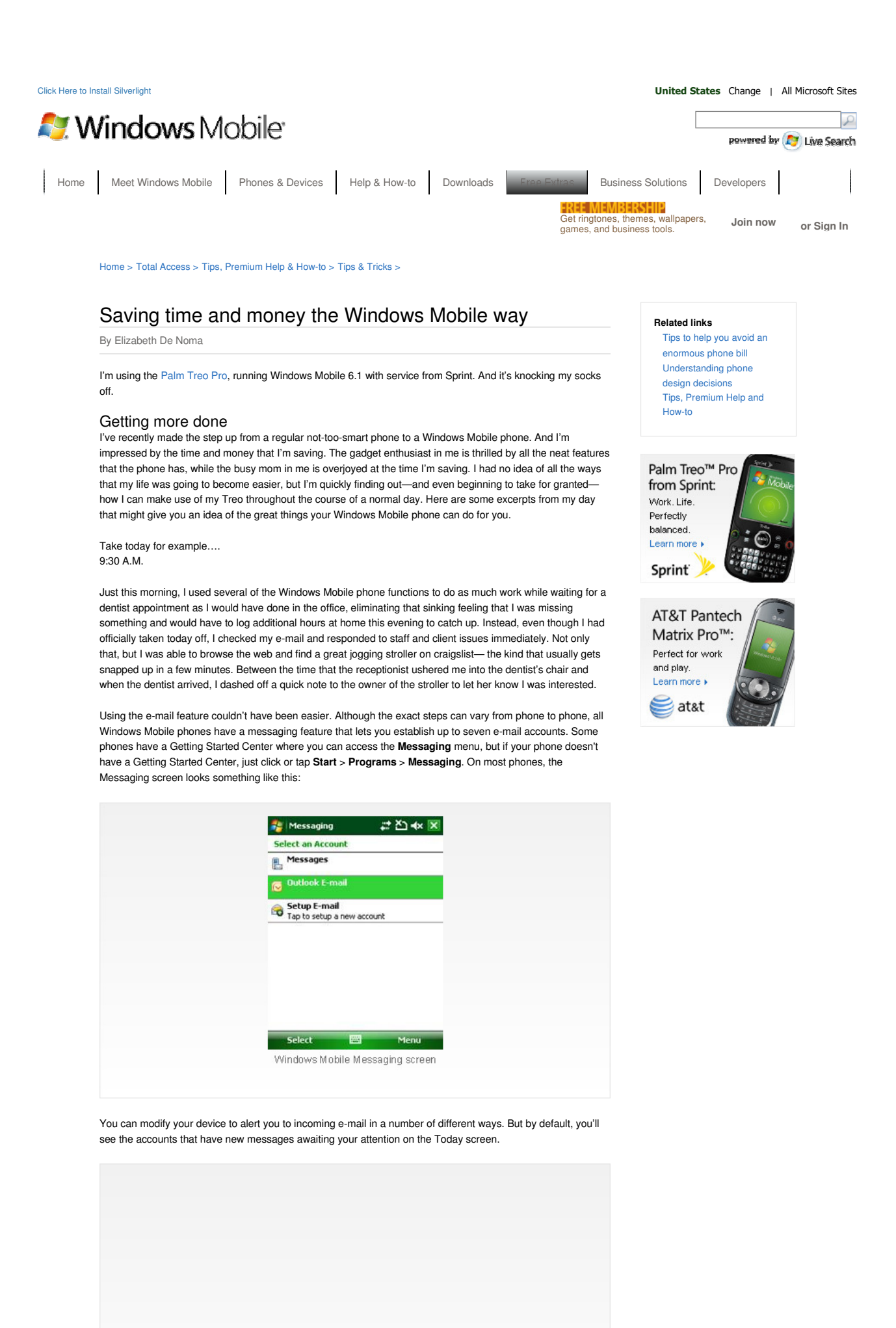

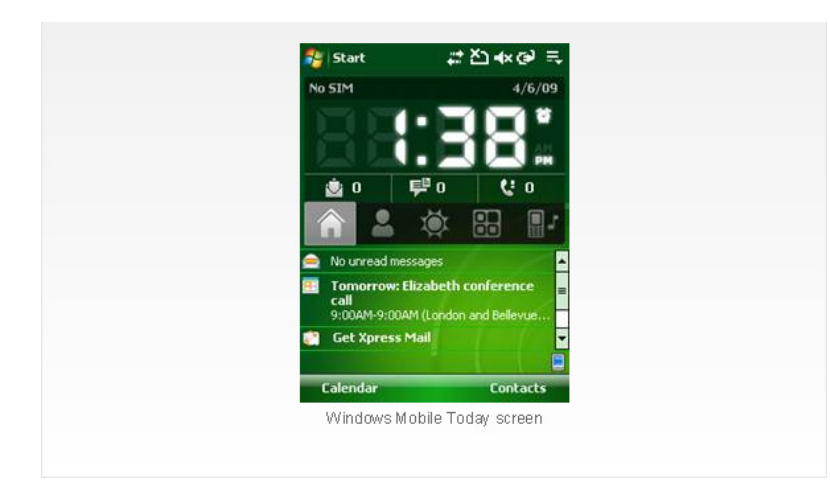

The Today screen also shows you if you've missed any calls. As it turns out, when I was getting numb in the dentist's chair, I did miss a call from the seller of the jogging stroller that I'm eager to get my hands on (and my kid in). But not to worry, it had only been a couple of minutes and I was able to contact her very quickly.

## First out of the gate! 11:45 A.M.

Using Call History (**Phone** > **Menu** > **Call History**), I called the seller back immediately and, despite my numb tongue, made arrangements to purchase the stroller for a fraction of its retail price. It's not that I know the prices off the top of my head; the seller was kind enough to send me several MMS messages with pictures of the stroller, and I used my phone to quickly get online (**Start** > **Internet Explorer** > **MSN Shopping**) and verify that the price that I was offering was a fair one.

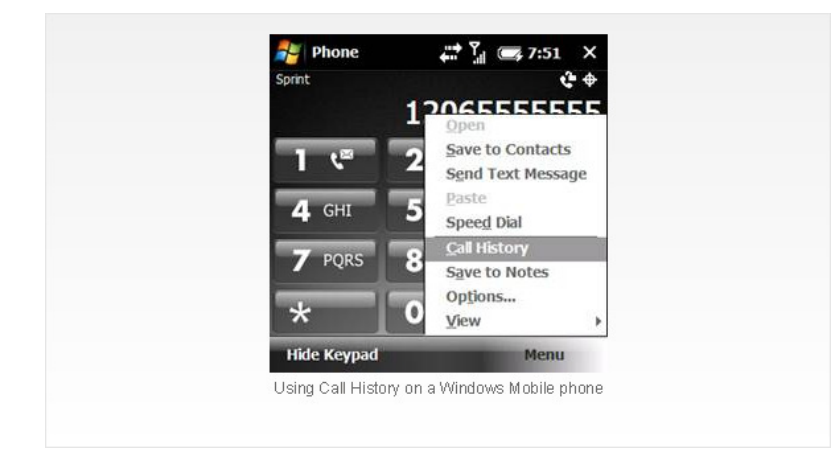

## 12:30 P.M.

But I still had to get to the seller's house from the dentist's office. Because I didn't have a chance to ask for directions while I was on the phone with her, I turned once again to the Treo for assistance.

On the **Start** menu, I tapped **Internet Explorer**, and then I used Windows Live Search Maps to get exact directions to my destination.

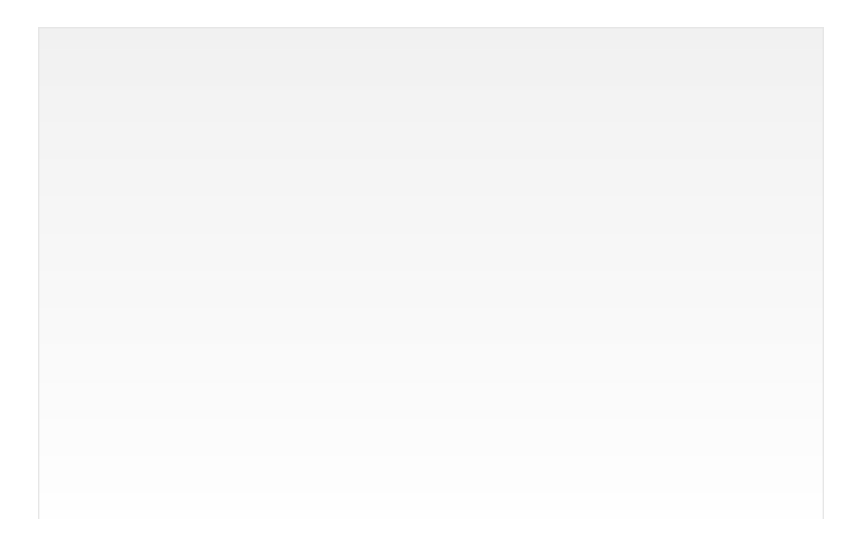

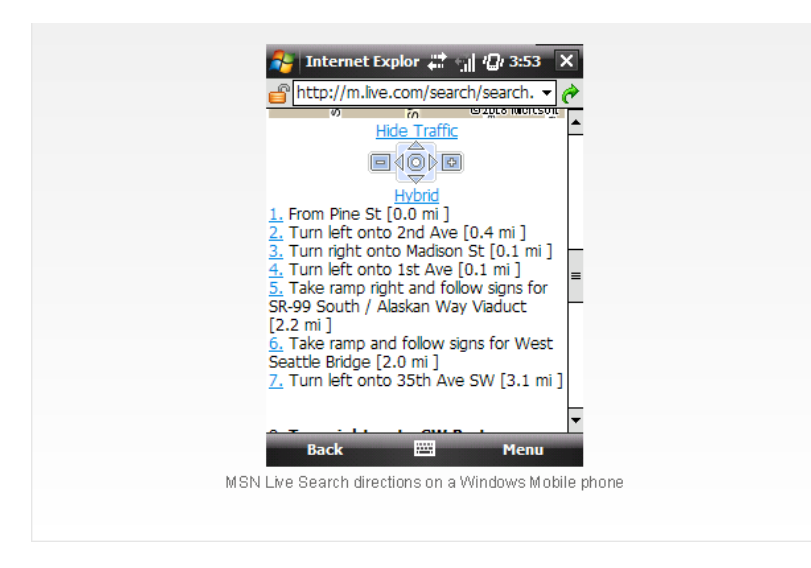

Within 20 minutes, I was taking the jogging stroller for a quick spin around the block to make sure it really was the right one for me. My transaction complete, I quickly consulted the Treo about traffic-free routes home before setting out on the road again.

Using either the phone's keyboard or the touch-screen keyboard, I can enter the URL of the traffic site I want to use. I can also use Windows Live to find traffic information. (It's nice that MSN is optimized for mobile devices; non-optimized sites can be a bit harder to navigate.)

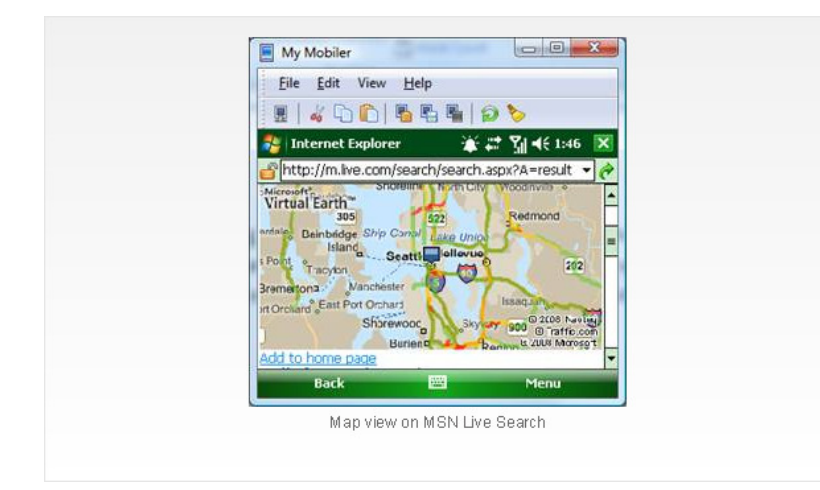

## Tracking expenses

In today's uncertain economic climate, I'm tracking all my purchases, no matter how small-including gently used, second-hand strollers. My new phone made even this tedious job a breeze with an application specifically designed for the task. I'm using PocketKeeper by Mobiward. This personal finance management program helps me keep track of my daily out-of-pocket expenditures. With password protection and a free PC companion program, PocketKeeper sheds light on my spending habits and helps me budget. I could also have used Microsoft Office Excel Mobile, which comes installed on my Windows Mobile phone with Office Mobile.

(For more Windows Mobile applications, check out this article: Tracking life's details with Windows Mobile.)

Home sweet home 2:00 P.M.

I managed to skirt the major delays of bumper-to-bumper traffic, thanks again to my very handy Windows Mobile phone, which is quickly becoming my most indispensible tool. About this time, the numbness had completely worn off and a slight soreness is setting in. Never mind, it was a very good day—I saved time and money, avoided traffic, and got home in time to take my son for a spin in that jogging stroller before dinner!

Was this information useful? **Yes** | **No E-mail this page**

## **Nindows**

Manage Your Profile | Contact Us | Terms of Use | Trademarks | Privacy Statement | Microsoft.com

Filiation soft 2009